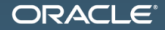

#### Сжимай меня полностью java -jar jar.jar

Aleksey Shipilёv aleksey.shipilev@oracle.com, @shipilev MAKE THE<br>FUTURE **JAVA** 

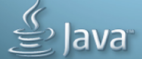

# Об ожиданиях

Доклад помогает понять:

- 1. Какой ад и вакханалия творится в кишках VM, JDK, хардвара
- 2. Как низкоуровневое знание рождает высокоуровневое понимание
- 3. Что благими намерениями вымощена дорога в перформанс ад
- 4. Как клёво и спокойно жить в кровавом энторпрайзе

Доклад будет:

- 1. Быстрым, сложным, беспощадным
- 2. Не прощающим невнимания и отвлечений
- 3. Заставляющим думать по ходу повествования

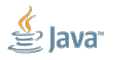

The following is intended to outline our general product direction. It is intended for information purposes only, and may not be incorporated into any contract. It is not a commitment to deliver any material, code, or functionality, and should not be relied upon in making purchasing decisions. The development, release, and timing of any features or functionality described for Oracle's products remains at the sole discretion of Oracle.

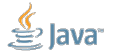

### <span id="page-3-0"></span>[Intro](#page-3-0)

<span id="page-4-0"></span>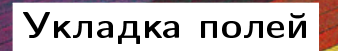

**Card** 

 $-64$ 

# [Укладка полей:](#page-4-0) пререквизиты

```
public class C {
 boolean b;
 char c;
 long l;
}
```
Как уложить в памяти? Положим все поля друг за дружкой, и всё будет ОК!

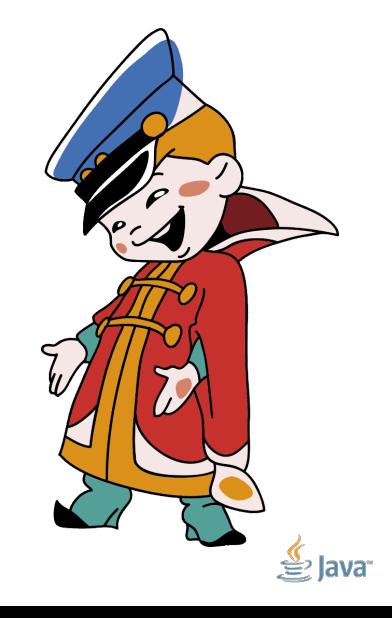

### [Укладка полей:](#page-4-0) почему не работает

# Выравнивание не забыл, милок?

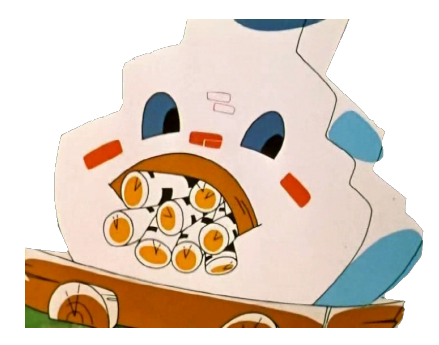

// [head] is aligned at 8 public class C { boolean b; //  $[head + 0]$ char c; // [head + 1]  $long \t1; // [head + 3]$ }

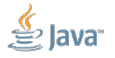

# [Укладка полей:](#page-4-0) бдыдыщь

```
private int doCasWith(long addr) {
  int v;
  do {
    v = U.getIntVolatile(null, addr);
  \} while(!U.compareAndSwapInt(null, addr, v, v + 1));
  return v;
}
```

```
# A fatal error has been detected by the JRE
# SIGBUS (0x7) at pc=0xb3f00630, pid=32042, tid=2443179104
# Problematic frame:
# v ~StubRoutines::atomic_cmpxchg
```
# [Укладка полей:](#page-4-0) да ну ладно

Но это на ARM'е, и если атомарные инструкции...

- Да на простых чтениях и записях всё равно!
- На x86-то всё точно окей!
- Да вообще, что это за пудрёж мозгов!
- Хардвар приде, порядок наведе!

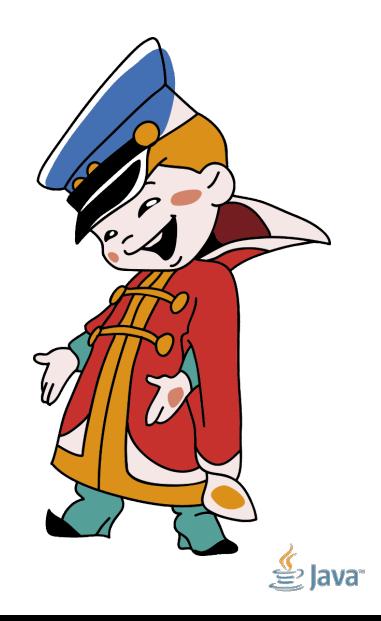

```
@CompilerControl(CompilerControl.Mode.DONT_INLINE)
private int doReadWith(long addr) {
  return U.getInt(addr);
}
```
x86\_64, i7-4790K (Haswell, 2014) @ 4.0 GHz, 8u40, Linux x86\_64:

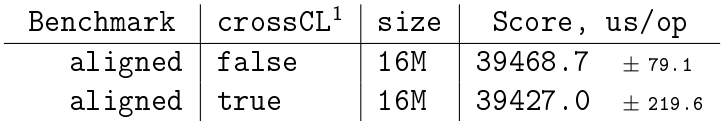

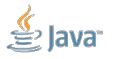

1 crosses cache line Slide 10/71. Copyright © 2016, Oracle and/or its affiliates. All rights reserved.

```
@CompilerControl(CompilerControl.Mode.DONT_INLINE)
private int doReadWith(long addr) {
  return U.getInt(addr);
}
```
x86\_64, i7-4790K (Haswell, 2014) @ 4.0 GHz, 8u40, Linux x86\_64:

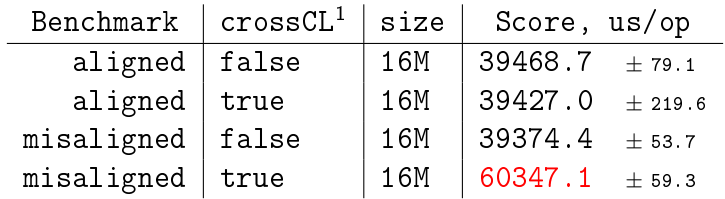

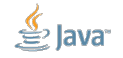

1 crosses cache line Slide 10/71. Copyright © 2016, Oracle and/or its affiliates. All rights reserved.

Возьмём в руки -prof perfnorm:

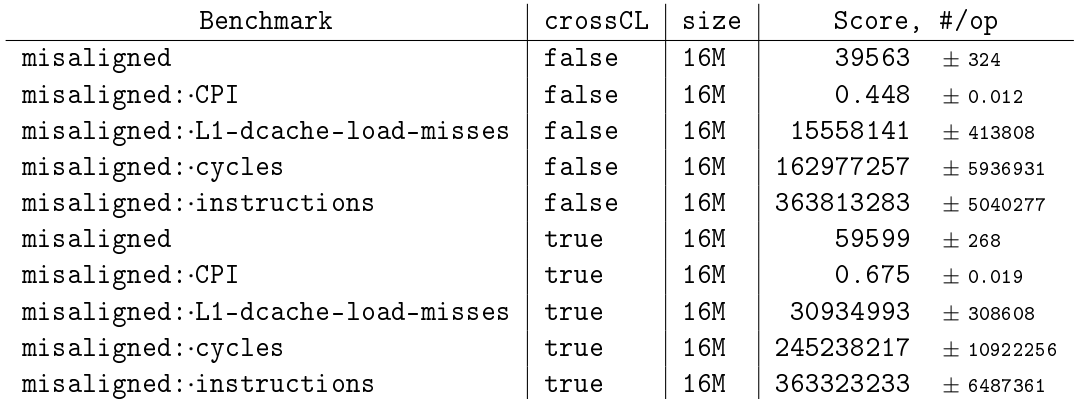

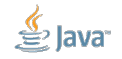

Возьмём в руки -prof perfnorm:

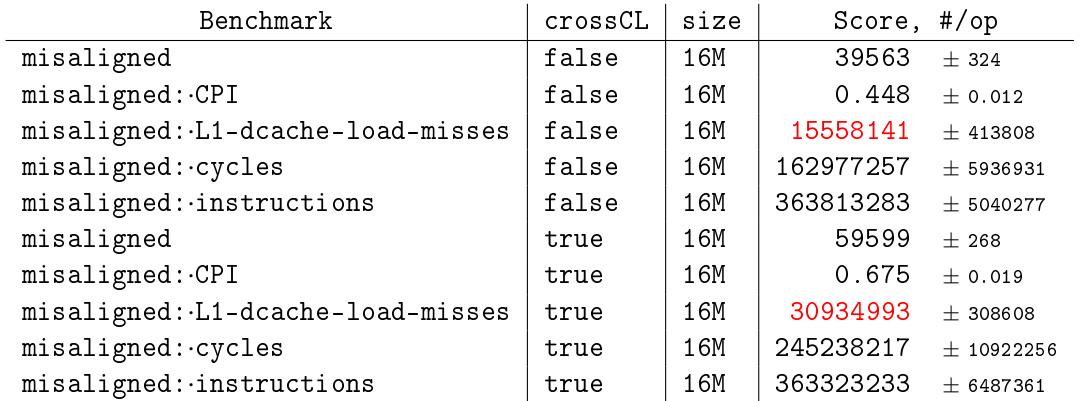

Невыровненное чтение хватает два кешлайна сразу, упс.

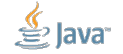

```
@CompilerControl(CompilerControl.Mode.DONT_INLINE)
private int doCasWith(long addr) {
  return U.getAndAddInt(null, addr, 1);
}
```
x86\_64, i7-4790K (Haswell, 2014) @ 4.0 GHz, 8u40, Linux x86\_64:

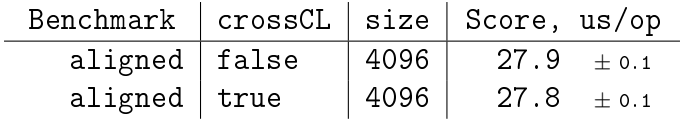

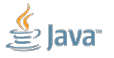

```
@CompilerControl(CompilerControl.Mode.DONT_INLINE)
private int doCasWith(long addr) {
  return U.getAndAddInt(null, addr, 1);
}
```
x86\_64, i7-4790K (Haswell, 2014) @ 4.0 GHz, 8u40, Linux x86\_64:

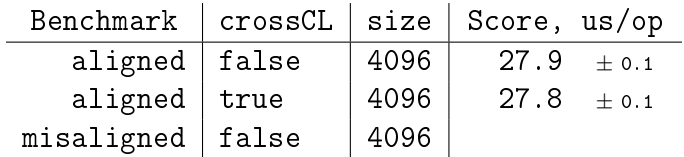

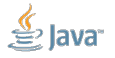

```
@CompilerControl(CompilerControl.Mode.DONT_INLINE)
private int doCasWith(long addr) {
  return U.getAndAddInt(null, addr, 1);
}
```
x86\_64, i7-4790K (Haswell, 2014) @ 4.0 GHz, 8u40, Linux x86\_64:

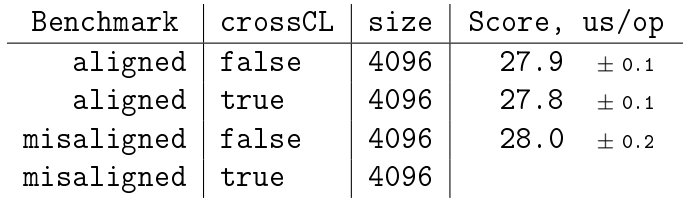

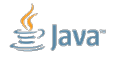

```
@CompilerControl(CompilerControl.Mode.DONT_INLINE)
private int doCasWith(long addr) {
  return U.getAndAddInt(null, addr, 1);
}
```
x86\_64, i7-4790K (Haswell, 2014) @ 4.0 GHz, 8u40, Linux x86\_64:

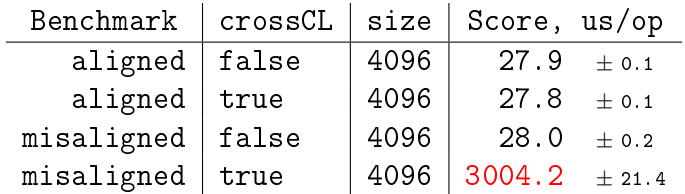

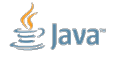

# [Укладка полей:](#page-4-0) x86, CAS

Возьмём в руки -prof perfnorm:

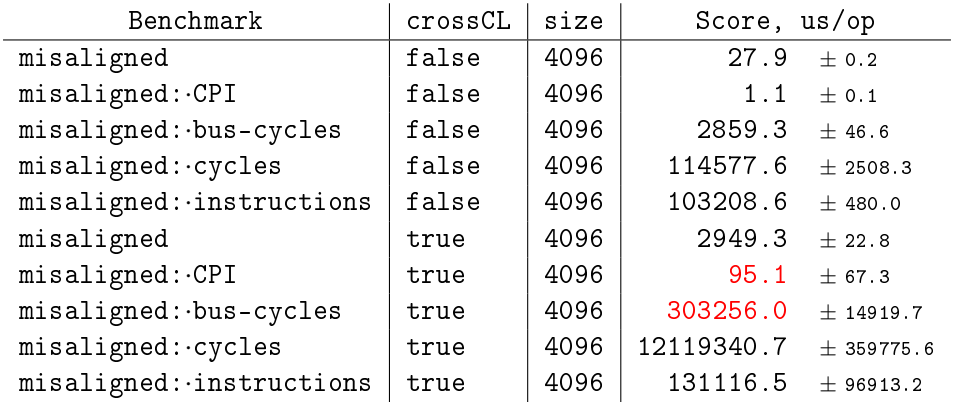

Атомарная операция через кешлайн – это БОЛЬ.

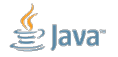

# [Укладка полей:](#page-4-0) сжимай меня полностью

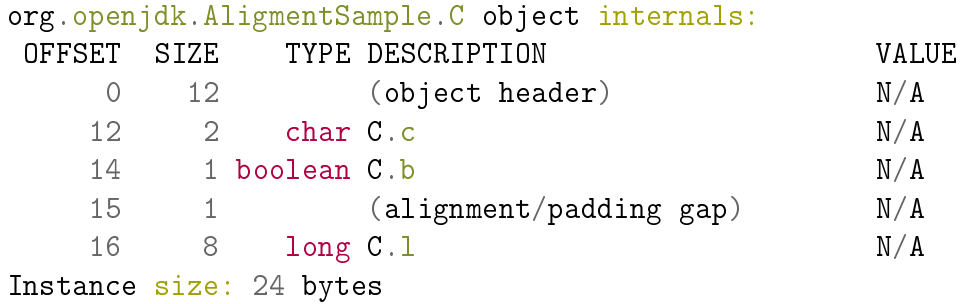

Выравниваем объект на 8. Укладываем поля по группами по размеру, подтыкаем дырки. Всё разложили по выравниваниям, да ещё и место под один boolean/byte осталось!

# <span id="page-19-0"></span>[Сжатые ссылки](#page-19-0)

#### [Сжатые ссылки:](#page-19-0) загадка

```
@Param({"1024", "1048576"})
int size;
```
Integer []  $o = ...;$  // setup int[size] and populate

```
@Benchmark
public void test() {
  int s = 0;
  for (Integer i : o)
     s += i:
  return s;
}
```
Зависит ли производительность от количества памяти в JVM?

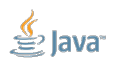

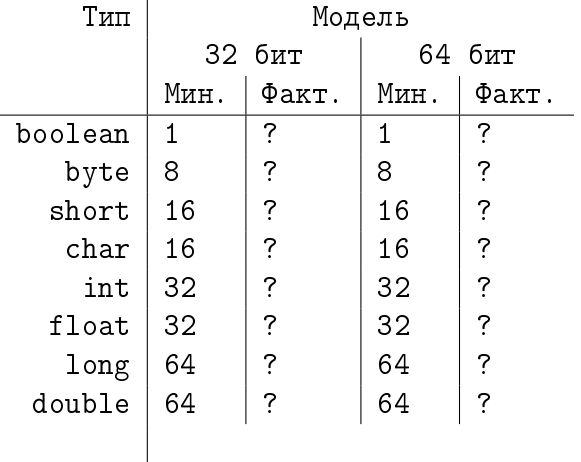

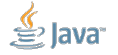

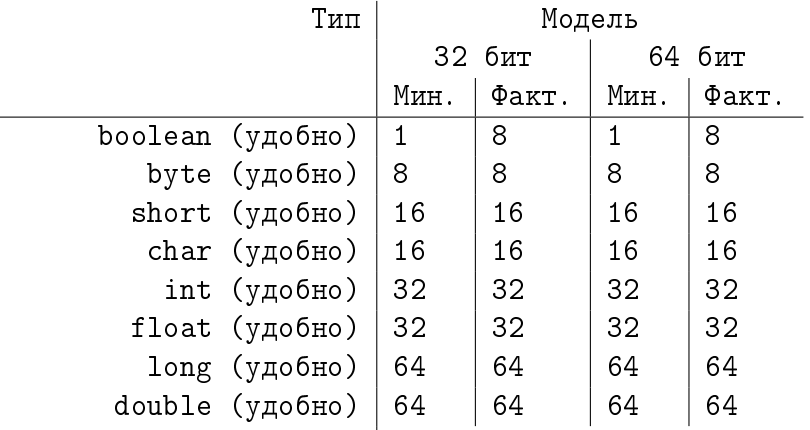

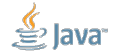

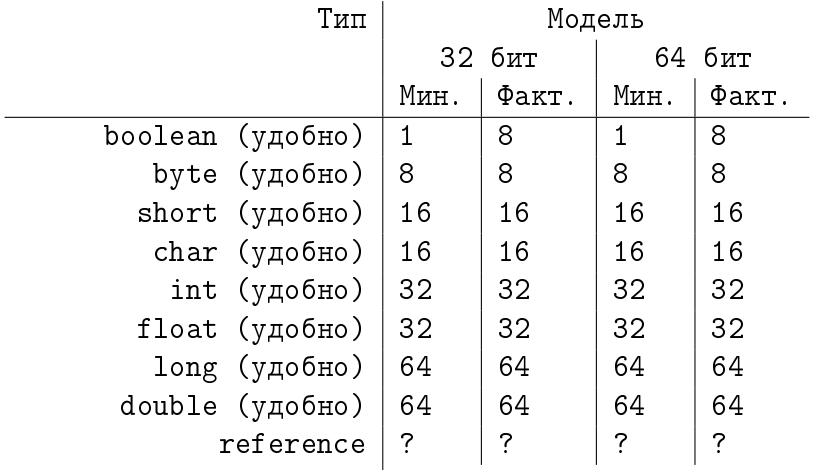

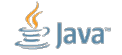

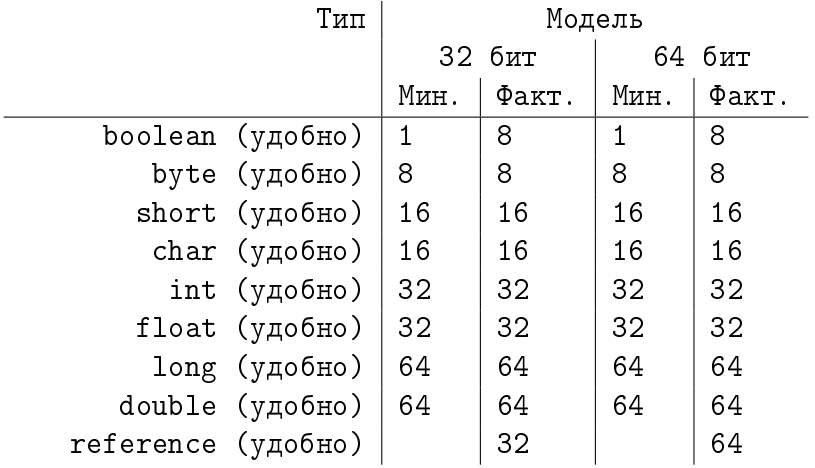

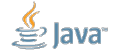

#### [Сжатые ссылки:](#page-19-0) проблема

«Лезут все в эти кэши, будто они резиновые»

О чём надо беспокоиться:

- Кеши: сэкономишь на размерах полей, сэкономишь на занимаемой памяти, лучше ляжешь в кеши, лучше будет всем
- Доступ: если требуется нетривиальный набор команд, чтобы добраться до поля, то это хуже, чем «плохо» лежать в кеше

```
# Ideally:
mov ($object), %reg1
mov (%reg1, $field), %reg2
```
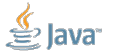

#### Но если все объекты помещаются в кучу размером < 4 Гб...

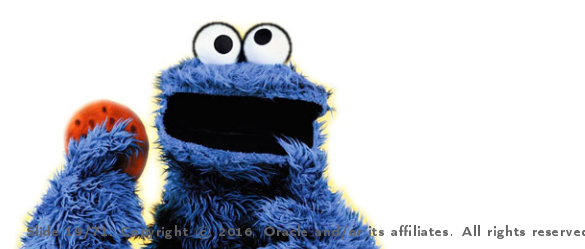

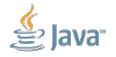

#### [Сжатые ссылки:](#page-19-0) трюк  $N<sup>2</sup>1$

Но если все объекты помещаются в кучу размером < 4 Гб... Можно взять младшие 32 бита адреса!

> # extend 32 -> 64 mov (\$object), %reg1 mov (%reg1, \$field), %reg2

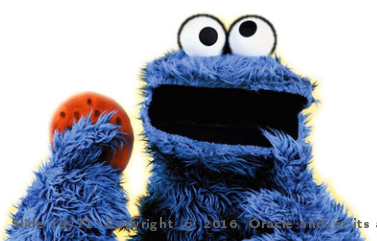

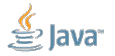

**Ze its affiliates. All rights reserved.** 

Объекты выравнены на 8 байт! Сколько младших битов в адресе всегда равны нулю?

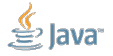

Объекты выравнены на 8 байт! Сколько младших битов в адресе всегда равны нулю?

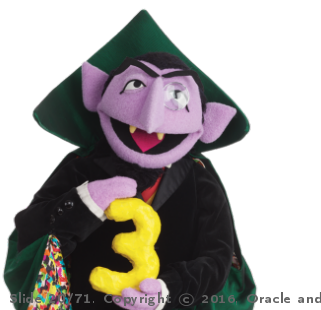

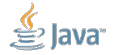

C 2016, Oracle and/or its affiliates. All rights reserved.

Объекты выравнены на 8 байт! Сколько младших битов в адресе всегда равны нулю? Можно использовать 32-битные ссылки и в куче <32 Гб, если сдвинуть!

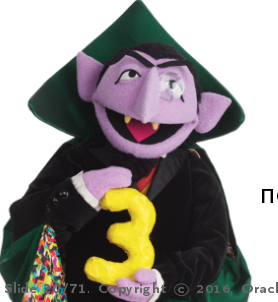

```
# extend 32 -> 64
mov ($object), %reg1
shl %reg1, 3
mov (%reg1, $field), %reg2
```
Не хватит «3», то можно попросить выравнивание объектов побольше.

C 2016, Oracle and/or its affiliates. All rights reserved.

Но если куча размером 4 Гб, но виртуальные адреса не начинаются с нуля...

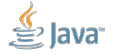

Но если куча размером 4 Гб, но виртуальные адреса не начинаются с нуля... Можно прибавить волшебный адрес начала кучи!

```
# extend 32 -> 64
mov ($object), %reg1
shl %reg1, 3
add %reg1, $base
mov (%reg1, $field), %reg2
```
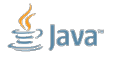

# [Сжатые ссылки:](#page-19-0) простенький бенчмарк

```
@Param({"1024", "1048576"})
int size;
```

```
Integer [] o = ...; // setup int[size] and populate
@Benchmark
public void test() {
  int s = 0;
  for (Integer i : o) {
     s += i:
  }
  return s;
```
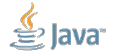

Slide 22/71. Copyright © 2016, Oracle and/or its affiliates. All rights reserved.

}

#### [Сжатые ссылки:](#page-19-0) посмотрим на результаты

Когда доминируют cache miss'ы, сжатые ссылки дают дикие приросты:

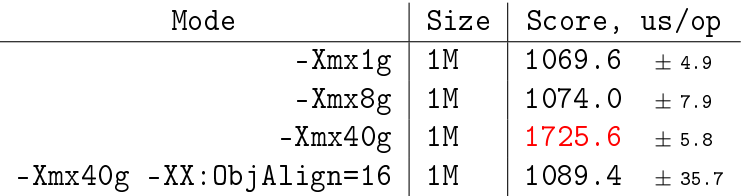

- На кучах до 32 Гб включились сжатые ссылки
- На куче больше 32 Гб сжатые ссылки выключились
- Добавление -XX:ObjectAlignmentInBytes=16 включило сжатые ссылки обратно

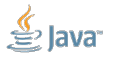

#### [Сжатые ссылки:](#page-19-0) посмотрим на результаты

Когда всё в кешах, режимы кодирования имеют значение:

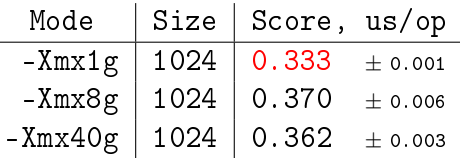

 На куче < 4Гб включились 32-битные ссылки, без всяких сдвигов  $\blacksquare$  На куче  $>$  32Гб хоть ссылки и 64-битные, всё в кешах и так

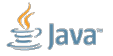
#### [Сжатые ссылки:](#page-19-0) посмотрим на результаты

Когда всё в кешах, режимы кодирования имеют значение:

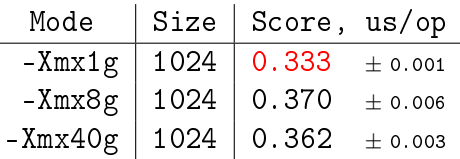

На куче < 4Гб включились 32-битные ссылки, без всяких сдвигов

 $\blacksquare$  На куче  $>$  32Гб хоть ссылки и 64-битные, всё в кешах и так

Т.е. зажимание хипа может дать БОЛЬШЕ ПЕРФОРМАНСА ДЛЯ БОГОВ ПЕРФОРМАНСА

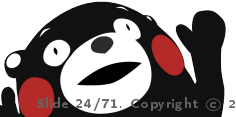

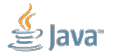

 $\frac{1}{2}$  and  $\frac{1}{2}$  and  $\frac{1}{2}$ . Console and/or its affiliates. All rights reserved.

# <span id="page-37-0"></span>[Remembered Sets](#page-37-0)

-Atveto

### [Remembered Sets:](#page-37-0) загадка

```
Object src = new Object(); long longSrc = 42;
```

```
Object sink1, sink2;
long longSink1, longSink2;
```

```
@Benchmark @Group("ref") void r1() { sink1 = src; }
@Benchmark @Group("ref") void r2() \{ sink2 = src; \}
```

```
@Benchmark @Group("long") void l1() { longSink1 = longSrc; }
@Benchmark @Group("long") void l2() { longSink2 = longSrc; }
```

```
Кто быстрее: ref или long – и почему?
```
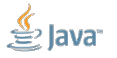

Slide 26/71. Copyright © 2016, Oracle and/or its affiliates. All rights reserved.

#### [Remembered Sets:](#page-37-0) загадка

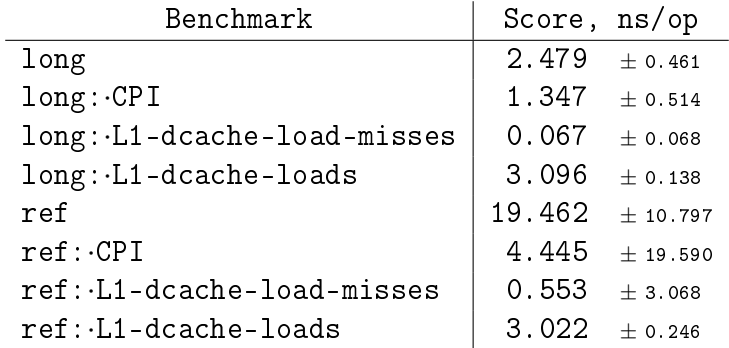

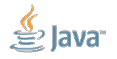

Slide 27/71. Copyright © 2016, Oracle and/or its affiliates. All rights reserved.

#### [Remembered Sets:](#page-37-0) загадка

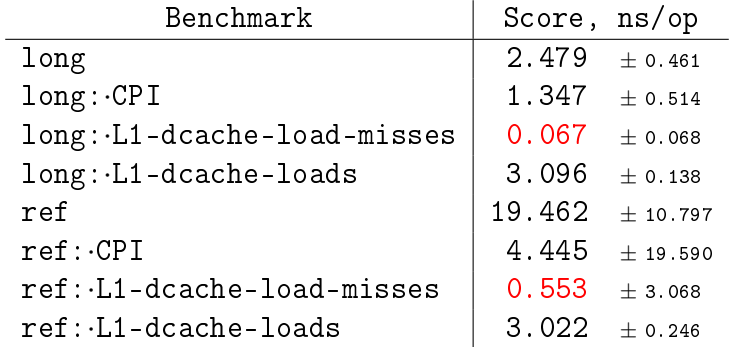

2% и 20% (!) L1-кэш-миссов

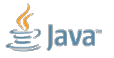

Slide 27/71. Copyright © 2016, Oracle and/or its affiliates. All rights reserved.

### [Remembered Sets:](#page-37-0) True Sharing

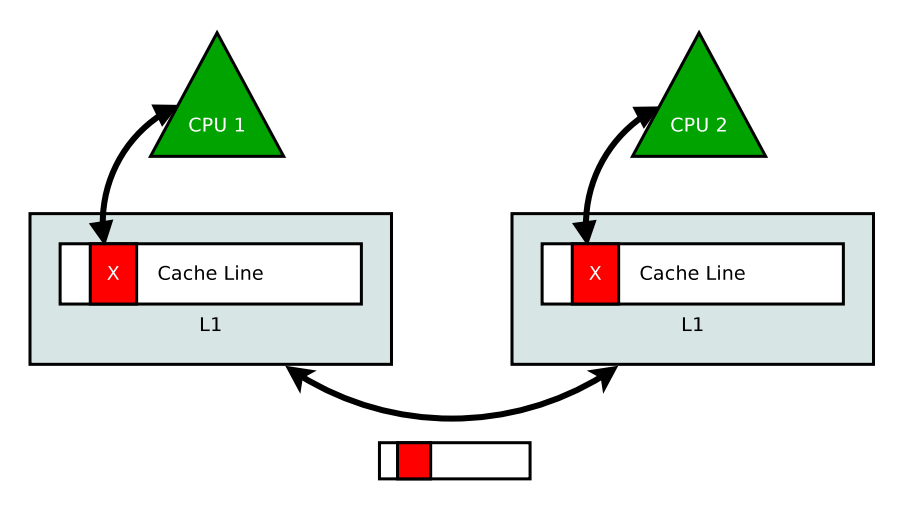

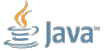

Slide 28/71. Copyright © 2016, Oracle and/or its affiliates. All rights reserved.

### [Remembered Sets:](#page-37-0) False Sharing

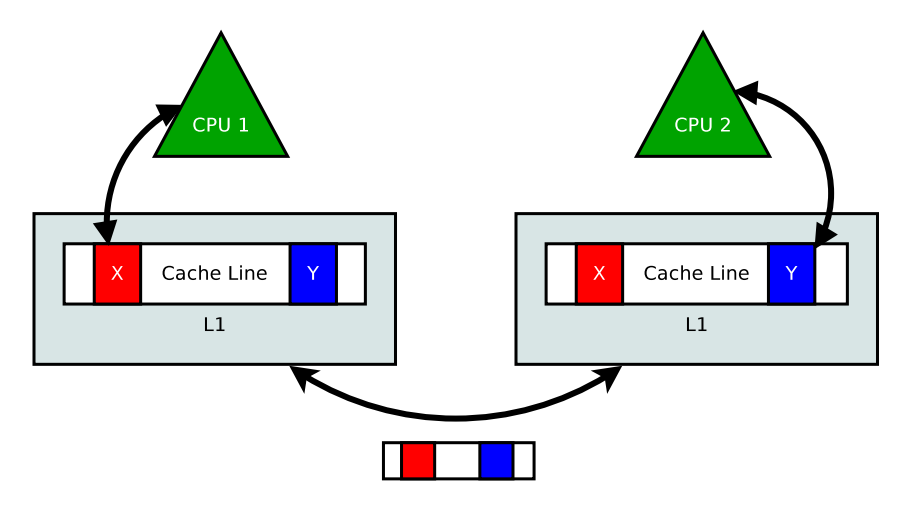

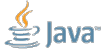

Slide 29/71. Copyright © 2016, Oracle and/or its affiliates. All rights reserved.

#### [Remembered Sets:](#page-37-0) добавим на поля @Contended

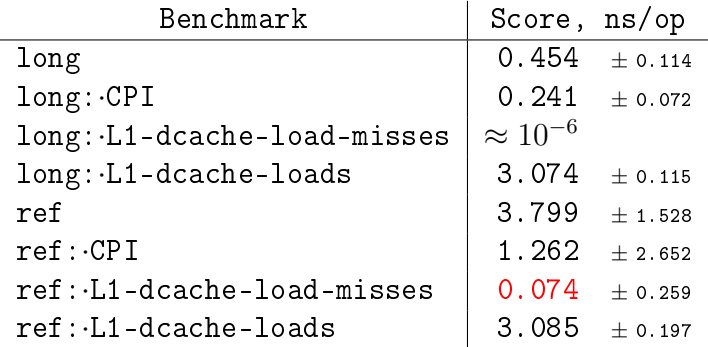

long сильно полегчало; ref тоже сильно полегчало, но всё равно проигрывает 8х. Откуда ещё кэш-миссы?

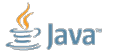

Slide 30/71. Copyright © 2016, Oracle and/or its affiliates. All rights reserved.

#### [Remembered Sets:](#page-37-0) копаем

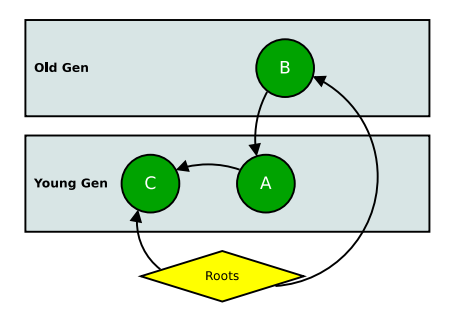

Самоподтверждающееся пророчество, GC style:

- Молодая сборка посчитает A мусором и переиспользует его место
- После сборки пойдём по ссылке  $B \rightarrow A...$  и там действительно мусор
- Mission Accomplished!

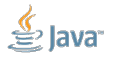

Slide 31/71. Copyright © 2016, Oracle and/or its affiliates. All rights reserved.

### [Remembered Sets:](#page-37-0) Card Tables

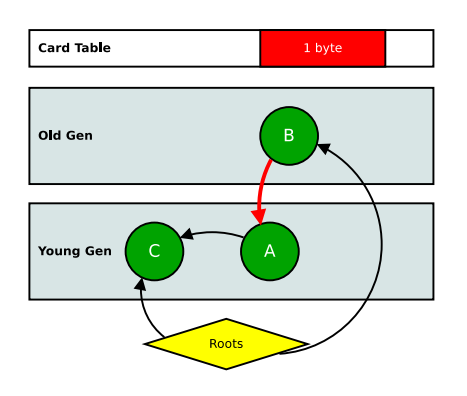

Нужно отслеживать ссылки между поколениями:

- При записи ссылки на A в поле объекта B нужно записать, что при молодой сборке надо посетить и B
- Записывать конкретные ссылки – замучаешься!
- Имеет смысл пометить часть поколения как интересную для сборки, и просматривать только её

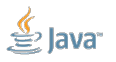

### [Remembered Sets:](#page-37-0) Write Barriers

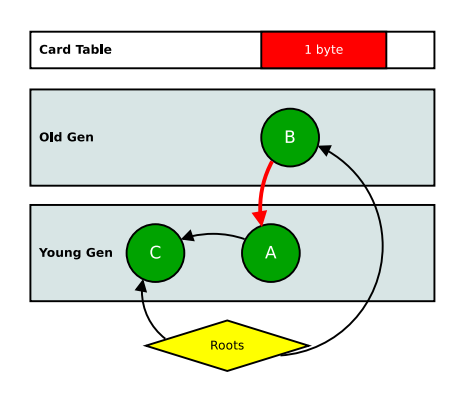

# put field at offset obj+0x2c  $mov$  %r9d,  $0x2c$  (%rcx)

# calculate the card address mov %rcx,%r10  $shr$   $$0x9.$  $10$ 

# put 0 to cardTable[obj >> 9] mov %r12b,(%r8,%r10,1)

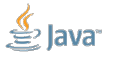

Slide 33/71. Copyright © 2016, Oracle and/or its affiliates. All rights reserved.

### [Remembered Sets:](#page-37-0) жирные такие кард-марки

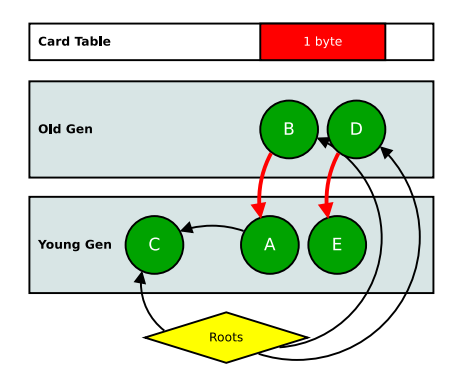

Жирненькие такие кард-марки, по 512 байт хипа на 1 байт на карту:

# put field at offset obj+0x2c  $mov$  %r9d,  $0x2c$  (%rcx)

# calculate the card address mov %rcx,%r10  $shr$   $$0x9.$  $x10$ 

# put 0 to cardTable[obj >> 9] mov %r12b,(%r8,%r10,1)

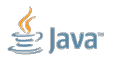

Slide 34/71. Copyright © 2016, Oracle and/or its affiliates. All rights reserved.

#### [Remembered Sets:](#page-37-0) ну и понеслось...

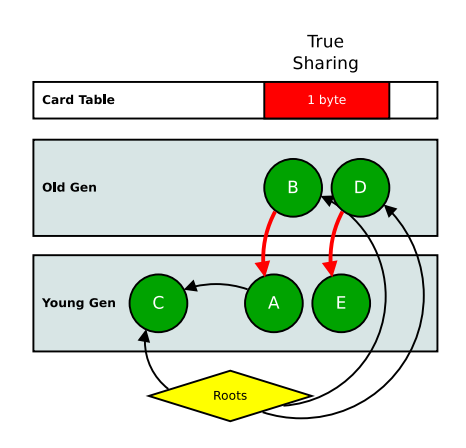

Жирненькие такие кард-марки, по 512 байт хипа на 1 байт на карту:

# put field at offset obj+0x2c mov %r9d,0x2c(%rcx)

# calculate the card address  $mov$  % $rcx$ , % $r10$  $shr$   $$0x9$ ,  $%r10$ 

# put  $\theta$  to cardTable[obj >> 9]  $mov$  %r12b,  $(\%$ r8,  $\%$ r10, 1)

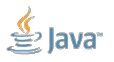

Slide 35/71. Copyright © 2016, Oracle and/or its affiliates. All rights reserved.

#### [Remembered Sets:](#page-37-0) понеслось...

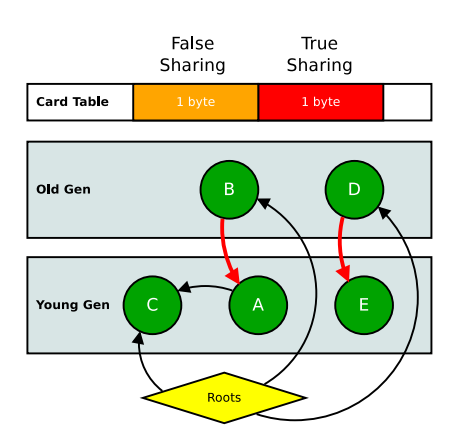

Жирненькие такие кард-марки, по 512 байт хипа на 1 байт на карту:

# put field at offset obj+0x2c  $mov$  %r9d,  $0x2c$  (%rcx)

# calculate the card address  $mov$  % $rcx$ , % $r10$  $shr$   $$0x9.$  $x10$ 

# put 0 to cardTable[obj >> 9]  $mov$  %r12b,  $(\%$ r8,  $(\%$ r10, 1)

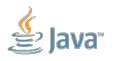

Slide 36/71. Copyright © 2016, Oracle and/or its affiliates. All rights reserved.

#### [Remembered Sets:](#page-37-0) -XX:+UseCondCardMark

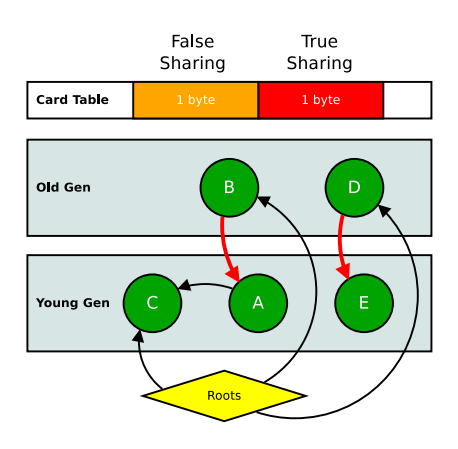

# put field at offset obj+0x2c  $mov$  % $r10d.0x2c$  (% $r9)$ )

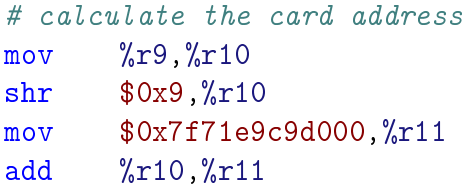

# read-test card movsbl  $(\frac{9}{6}r11), \frac{9}{6}r10d$ test %r10d,%r10d jne GO\_DIRTY

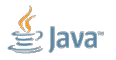

Slide 37/71. Copyright © 2016, Oracle and/or its affiliates. All rights reserved.

#### [Remembered Sets:](#page-37-0) -XX:+UseCondCardMark

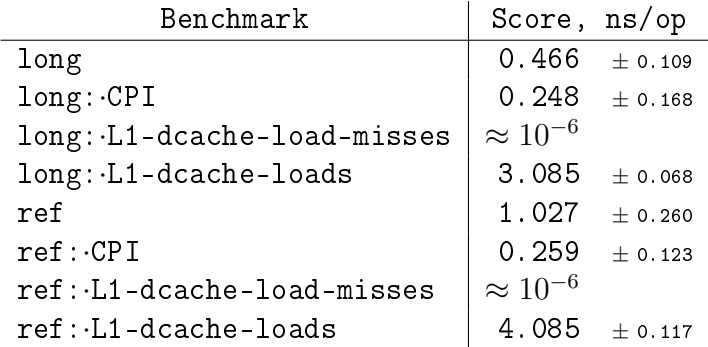

- И никаких кэш-миссов! (их порядка  $10^{-6}$  на операцию)
- CPI близок к идеальному: четыре инструкции за цикл

Slide 38/71. Copyright © 2016, Oracle and/or its affiliates. All rights reserved.

#### [Remembered Sets:](#page-37-0) -XX:+UseG1GC

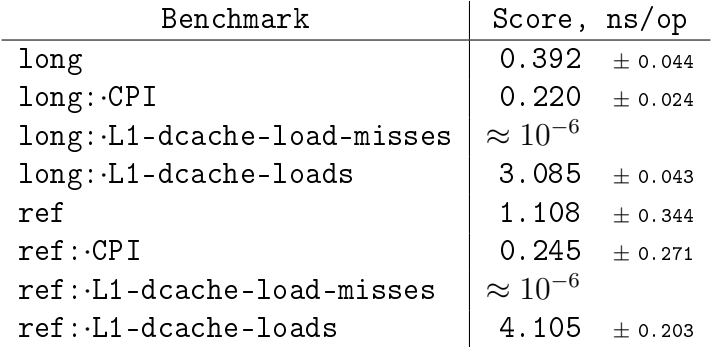

G1 барьеры сложнее, но зато и не подвержены таким проблемам

CPI близок к идеальному: четыре инструкции за цикл

Slide 39/71. Copyright © 2016, Oracle and/or its affiliates. All rights reserved.

#### [Remembered Sets:](#page-37-0) сжимай меня, если сможешь

### Рантаймы будут вмешиваться в работу, чтобы обеспечить корректность программы

- Даже если вы не мусорите и всё «предусмотрели»
- Выбор GC это не только выбор политики сборки, но и политики аллокации, и рантайм-оверхеда
- Часто эти оверхеды нетривиальны, потому что VM пытается всячески сэкономить

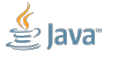

Slide 40/71. Copyright © 2016, Oracle and/or its affiliates. All rights reserved.

<span id="page-54-0"></span>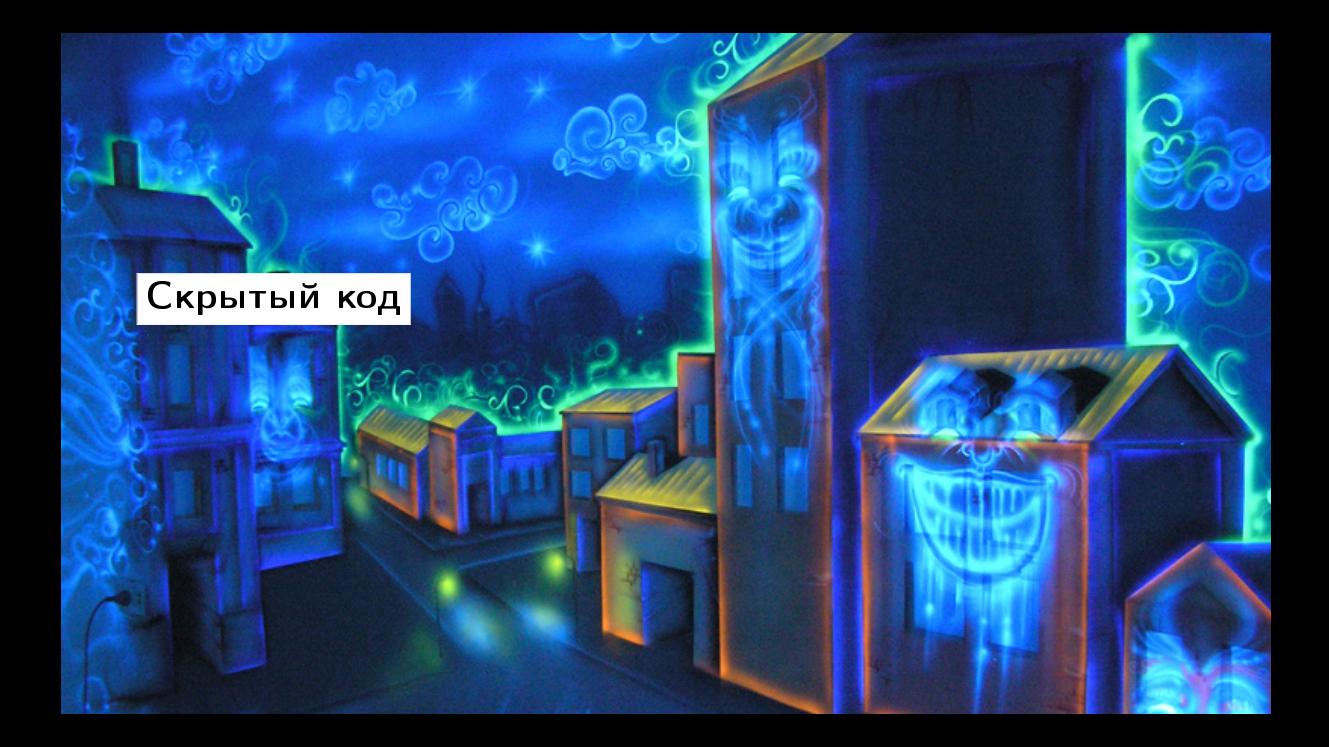

```
class MyObject {
  int x;
}
int doMe(MyObject o) {
  return o.x;
}
```
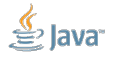

Slide 42/71. Copyright © 2016, Oracle and/or its affiliates. All rights reserved.

```
class MyObject {
  int x;
}
int doMe(MyObject o) {
  return o.x;
}
```
mov %eax,-0x14000(%rsp) push %rbp  $sub$   $$0x30,$  $\gamma$ rsp

# Field access mov 0xc(%rdx),%eax

add  $$0x30,$  $\gamma$ rsp pop %rbp test %eax,0x18c86a66(%rip) retq

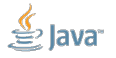

Slide 42/71. Copyright © 2016, Oracle and/or its affiliates. All rights reserved.

```
class MyObject {
 int x;
}
int doMe(MyObject o) {
 return o.x;
}
                            mov %eax, -0x14000(%rsp)
                            push %rbp
                            sub $0x30, %rsp# Field access
                            mov 0xc(%rdx),%eax
                            add $0x30,\gammarsp
                            pop %rbp
                            test %eax,0x18c86a66(%rip)
                            retq
```
Не-не-не-не! Куда ты скукожил null check? Быстро раскукожь его обратно!

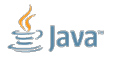

Slide 42/71. Copyright © 2016, Oracle and/or its affiliates. All rights reserved.

```
class MyObject {
  int x;
}
int doMe(MyObject o) {
  if (o == null) {
    throwNPE("ВРМН!");
  }
  return o.x;
}
                            mov %eax,-0x14000(%rsp)
                            push %rbp
                            sub $0x30, %rsp# Field access
                            mov 0xc(%rdx),%eax
                            add $0x30,\gammarsp
                            pop %rbp
                            test %eax,0x18c86a66(%rip)
                            retq
```
#### В рот мне ноги! Дооптимизировались наотличьненько!

Slide 43/71. Copyright © 2016, Oracle and/or its affiliates. All rights reserved.

```
# getfield x
# implicit exception: dispatches to HANDLER
mov 0xc(%rdx),%eax
HANDLER:
# *getfield x
# fruntime call}
callq 0x00007fbcc9105740
```
- При нулевом %rdx хардвар кидает Segmentation Fault (SEGV)
- VM-ный обработчик хватает SEGV и передаёт управление в нужное место нашего кода

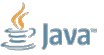

Slide 44/71. Copyright © 2016, Oracle and/or its affiliates. All rights reserved.

[Скрытый код:](#page-54-0) неудобный вопрос №1

Что если у меня есть нативный код, который переопределит SEGV handler?

- SEGV рождается, но пролетает мимо VM-ного обработчика, прилетает в ОС  $\Rightarrow$  кровь, кишки, ад и родина Баруха (Java process crash)
- Крэш-дамп будет показывать на место в сгенерированном коде, т.е. выглядеть, как ошибка в компиляторе!
- JDK Docs: «Signal Chaining»: [https://docs.oracle.com/javase/8/](https://docs.oracle.com/javase/8/docs/technotes/guides/vm/signal-chaining.html) [docs/technotes/guides/vm/signal-chaining.html](https://docs.oracle.com/javase/8/docs/technotes/guides/vm/signal-chaining.html)

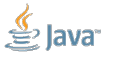

Slide 45/71. Copyright © 2016, Oracle and/or its affiliates. All rights reserved.

[Скрытый код:](#page-54-0) неудобный вопрос №2

Стоимость любой «выстрелившей» проверки на null равна стоимости кидания сигнала и его обработки?

- Это сумасшедшая цена: тысячи циклов
- Много trap-ов  $\Rightarrow$  «trap storm»

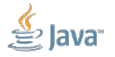

Slide 46/71. Copyright © 2016, Oracle and/or its affiliates. All rights reserved.

### [Скрытый код:](#page-54-0) неудобный вопрос №2

Стоимость любой «выстрелившей» проверки на null равна стоимости кидания сигнала и его обработки?

- Это сумасшедшая цена: тысячи циклов
- Много trap-ов  $\Rightarrow$  «trap storm»
- Адаптивные рантаймы могут позволить себе деоптимизировать и скомпилировать код в новых условиях, если обнаруживают частые trap-ы в конкретном месте

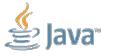

Slide  $46/71$ . Copyright  $\odot$  2016, Oracle and/or its affiliates. All rights reserved.

## [Скрытый код:](#page-54-0) побенчмаркаемЪ

Object[] objs;

```
@Benchmark
public long test() {
  long s = 0;
  for (MyObj o : objs) {
    if (o == null)throw NPE;
    s += 0.x;
  }
  return s;
}
```
Все объекты в objs не нулевые:

```
LOOP:
 mov 0x10(%r10,%r11,4),%ecx
movslq 0xc(\sqrt[6]{r12}, \sqrt[6]{r}cx, 8), \sqrt[6]{r9}add %r9,%rdx
 inc %r11d
 cmp %r8d,%r11d
 jl LOOP
```
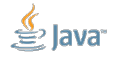

Slide 47/71. Copyright © 2016, Oracle and/or its affiliates. All rights reserved.

### [Скрытый код:](#page-54-0) побенчмаркаемЪ

Object[] objs;

```
@Benchmark
public long test() {
  long s = 0;
  for (MyObj o : objs) {
    if (o == null)throw NPE;
    s += 0.X;}
  return s;
}
```
«Отравим», вызвав test() несколько раз с массивом null-ов, а потом снова бенчмаркаем с ненулевыми objs:

LOOP:  $mov$   $0x10(\%r11,\%r10,4)$ ,  $%r9d$ test %r9d,%r9d je THROWING movslq 0xc(%r12,%r9,8),%r8 add %r8,%rdx inc %r10d cmp %ebp,%r10d jl LOOP

Slide 48/71. Copyright © 2016, Oracle and/or its affiliates. All rights reserved.

### [Скрытый код:](#page-54-0) perfnorm с нами согласен

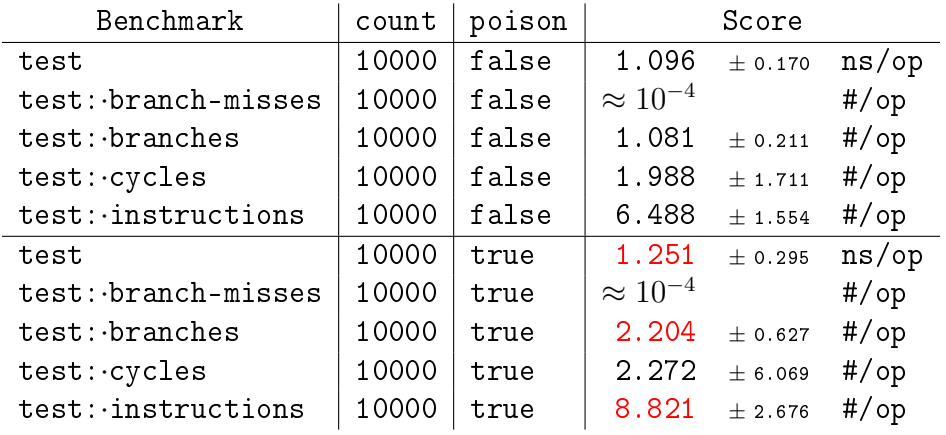

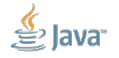

Slide 49/71. Copyright © 2016, Oracle and/or its affiliates. All rights reserved.

### [Скрытый код:](#page-54-0) сжимай меня, если сможешь

### Рантаймы будут пытаться сэкономить на сгенерированом коде, где смогут

- Часто будут «халявить» и не компилировать прямо всё
- Код и результаты в (плохих) бенчмарках будет выглядеть совсем не так, как в реальном проде
- Если не получается воспроизвести условия прода, важно делать комбинаторные эксперименты!

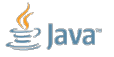

Slide 50/71. Copyright © 2016, Oracle and/or its affiliates. All rights reserved.

## <span id="page-67-0"></span>[Автобоксинг](#page-67-0)

### [Автобоксинг:](#page-67-0) спецификация

If the value p being boxed is true, false, a byte, or a char in the range  $\u0000$ to  $\mu$ 007f, or an int or short number between -128 and 127 (inclusive), then let  $r_1$  and  $r_2$  be the results of any two boxing conversions of p. It is always the case that  $r_1 == r_2$ .

Ideally, boxing a given primitive value  $p$ , would always vield an identical reference. In practice, this may not be feasible using existing implementation techniques. The rules above are a pragmatic compromise. The final clause above requires that certain common values always be boxed into indistinguishable objects. The implementation may cache these, lazily or eagerly. For other values, this formulation disallows any assumptions about the identity of the boxed values on the programmer's part. This would allow (but not require) sharing of some or all of these references.

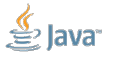

Slide 52/71. Copyright © 2016, Oracle and/or its affiliates. All rights reserved.

### [Автобоксинг:](#page-67-0) спецификация

If the value p being boxed is true, false, a byte, or a char in the range  $\u0000$ to  $\mu$ 007f, or an int or short number between -128 and 127 (inclusive), then let  $r_1$  and  $r_2$  be the results of any two boxing conversions of p. It is always the case that  $r_1 = r$ 

Ideally practic are a pic always be  $or$  eager

ven primitive value p, would always yield an identical reference. In be feasible using existing implementation techniques. The rules above promise. The final clause above requires that certain common values indistinguishable objects. The implementation may cache these, lazily bis formulation disallows any assumptions about the identity mmer's part. This would allow (but not require) sharing

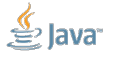

### [Автобоксинг:](#page-67-0) реализация

```
Каждый боксинг int \rightarrow Intедет идёт через:
```

```
public class Integer {
 public static Integer valueOf(int i) {
    if (i >= IntegerCache. low && i <= IntegerCache. high)
      return IntegerCache.cache[i + (-IntegrateCache.low];
    return new Integer(i);
  }
}
```
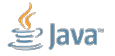

Slide 53/71. Copyright © 2016, Oracle and/or its affiliates. All rights reserved.

### [Автобоксинг:](#page-67-0) побенчмаркаемЪ

```
@Param({"42", "146"}) int value;
```

```
@Setup void setup() {
  c = new HashSet<Integer>(); nc = new HashSet<Integer>();
 c. add(value);
}
```

```
@Benchmark boolean contains_valueOf()
  \{ return c.contains(Integer.valueOf(value)); \}
```

```
@Benchmark boolean contains new()
 { return c.contains(new Integer(value)); }
```

```
// repeat the same for "nc"
```
Slide 54/71. Copyright © 2016, Oracle and/or its affiliates. All rights reserved.

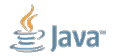
## [Автобоксинг:](#page-67-0) notContains

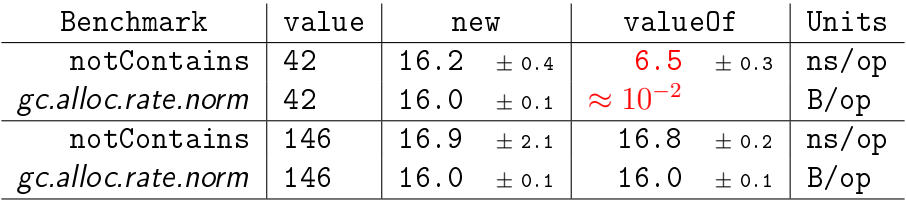

Всё классно: кэш автобоксинга работает для мелких int

- $\blacksquare$  Во всех остальных случаях аллоцируем 16 байт (java.lang.Integer)
- Вроде даже и проверка кеша почти ничего не стоит

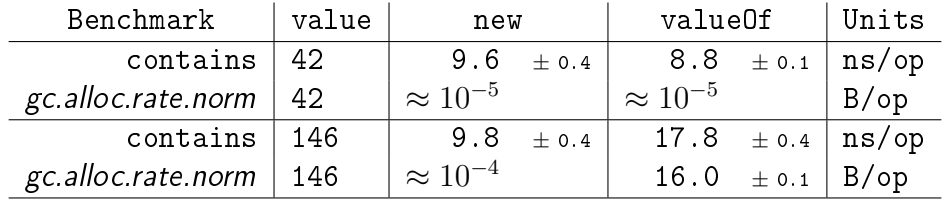

$$
\overset{\textcolor{red}{\not\leq}}{\textcolor{red}{\equiv}} \textcolor{blue}{\textsf{Java}^{\textcolor{red}{\bullet}}}
$$

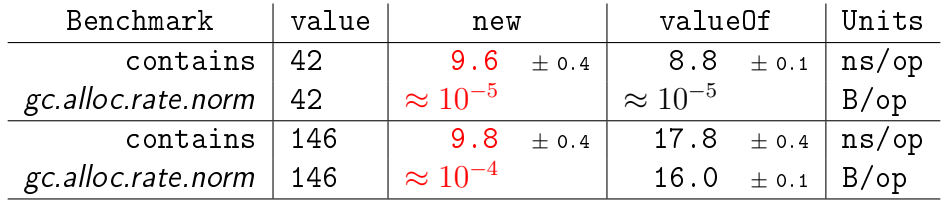

• Но чу! Бредёт scalar replacement.

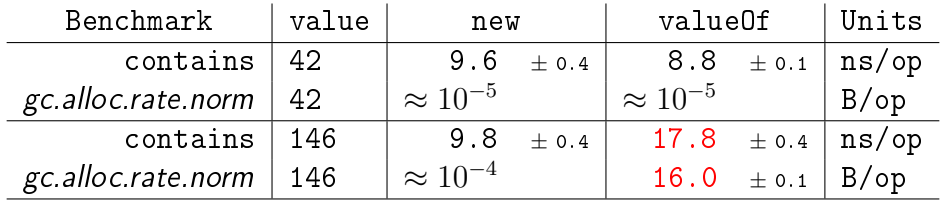

- Но чу! Бредёт scalar replacement.
- С насильным кешем опять же всё сломалось!

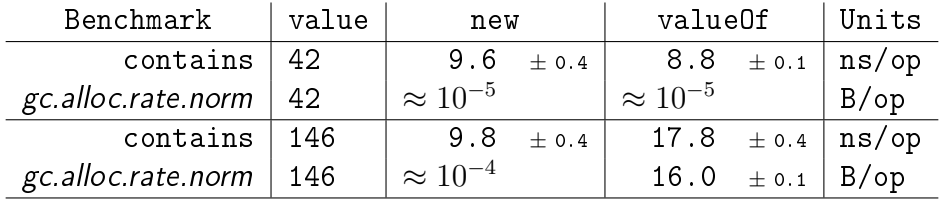

- Но чу! Бредёт scalar replacement.
- С насильным кешем опять же всё сломалось!
- И было бы радостно выкинуть кэш вообще и отдать всё на откуп реализациям, но...

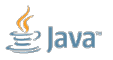

## [Автобоксинг:](#page-67-0) FAIL

If the value p being boxed is true, false, a byte, or a char in the range  $\u0000$ to  $\mu$ 007f, or an int or short number between -128 and 127 (inclusive), then let  $r_1$  and  $r_2$  be the results of any two boxing conversions of p. It is always the case that  $r_1 = r$ 

Ideally practic  $\alpha$  are a  $\beta$ . always be or eager

yen primitive value p, would always yield an identical reference. In be feasible using existing implementation techniques. The rules above promise. The final clause above requires that certain common values indistinguishable objects. The implementation may cache these, lazily this formulation disallows any assumptions about the identity ammer's part. This would allow (but not require) sharing

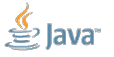

#### [Автобоксинг:](#page-67-0) сжимай меня, если сможешь

Дизайнер нового языка, помни: пока ты поёшь дифирамбы монадам, где-то в твоей недоделанной спеке прячется грабля, которая через 10 лет будет бить тебя в темечко каждый день!

<span id="page-79-0"></span>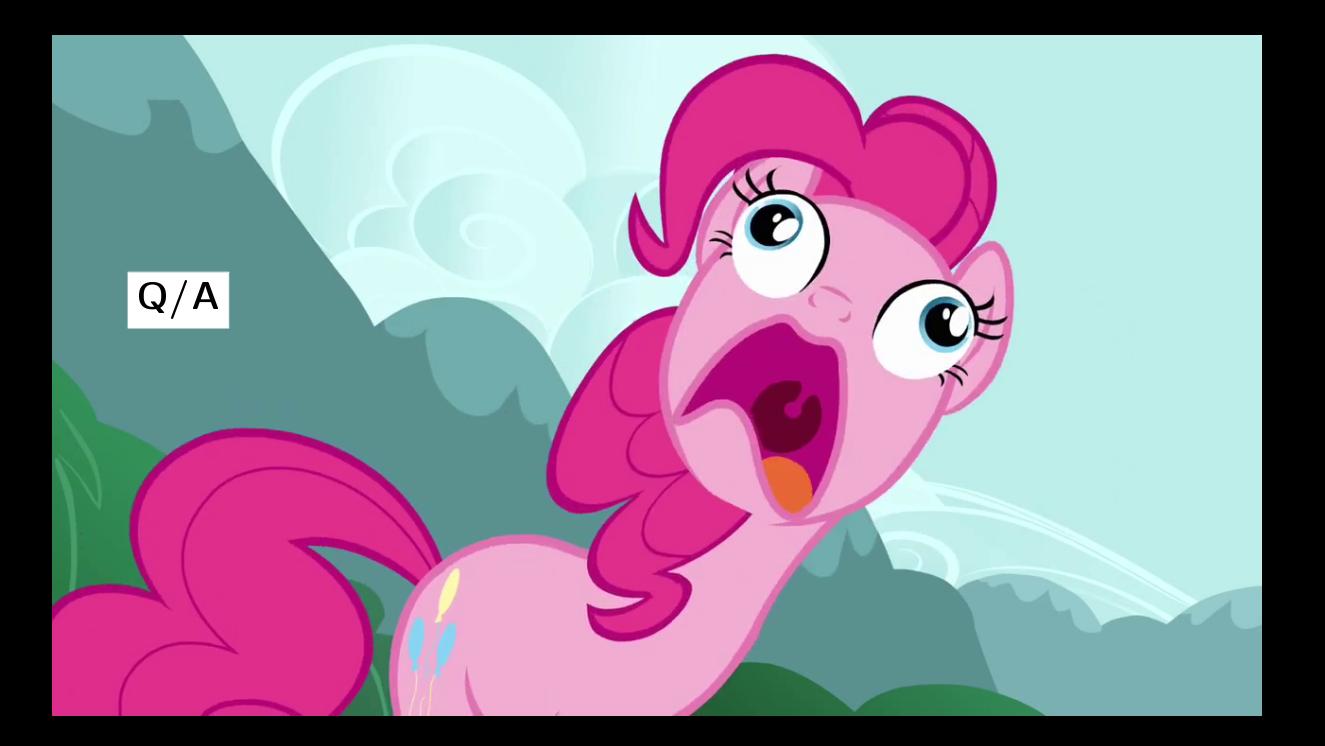

# [Q/A:](#page-79-0) Ресурсы

Бенчмарки:

<https://github.com/shipilev/article-compress-me>

■ Блог: <http://shipilev.net/>

 Твиттер: <http://twitter.com/shipilev>

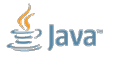

<span id="page-81-0"></span>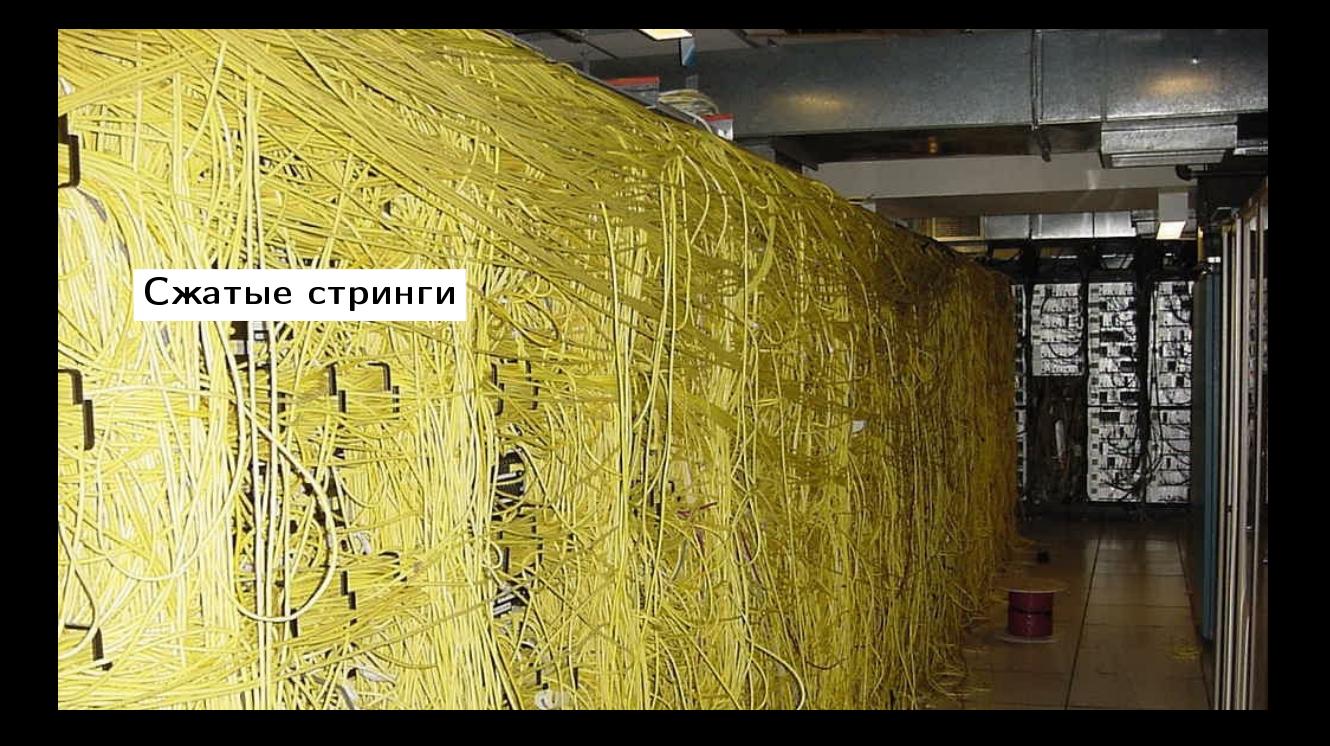

## [Сжатые стринги:](#page-81-0) как устроен String

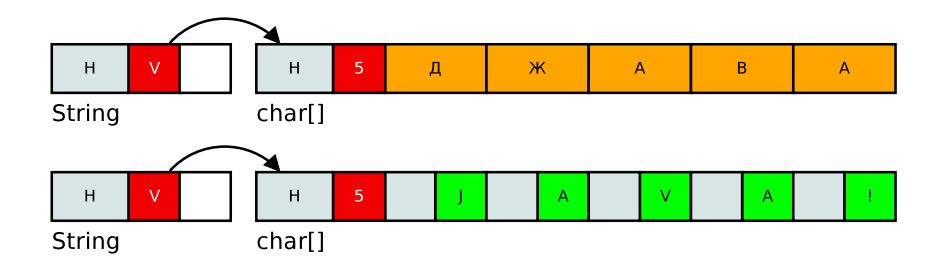

- Два объекта: String и char[]
- Нигде ничего лишнего нет?

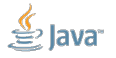

## [Сжатые стринги:](#page-81-0) как устроен String

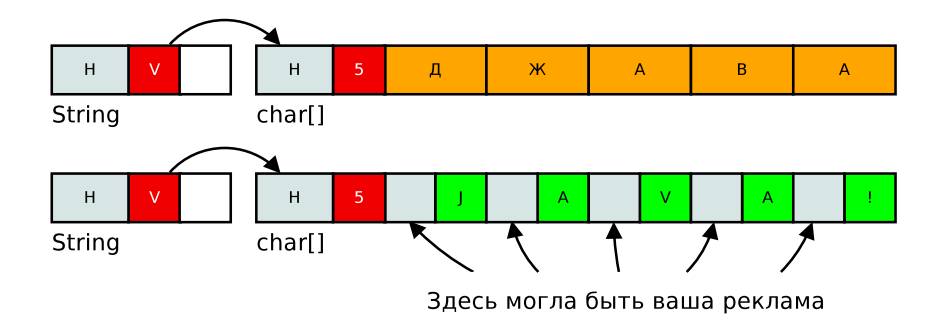

- $\blacksquare$  Большая часть байтов в char $[]$  нули
- Потому что большая часть стрингов укладывается в Latin1

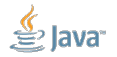

## [Сжатые стринги:](#page-81-0) было круто, если...

...String был устроен вот так:

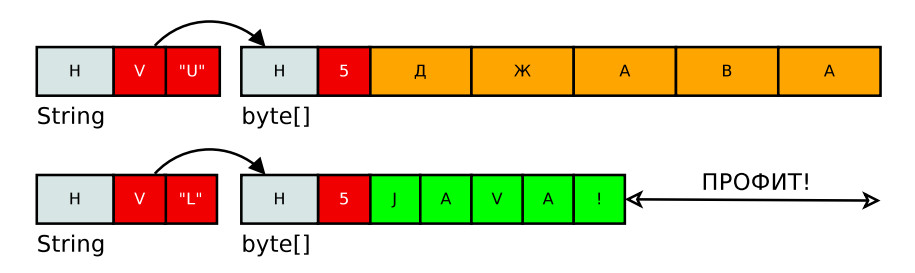

- $\blacksquare$  Храним не char $[]$ , а плотный byte $[]$
- Сам String знает, какой «кодер» использовать для byte[]

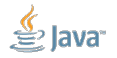

#### [Сжатые стринги:](#page-81-0) пререквизиты

#### В обычных приложениях куча строчек:

char[] footprint

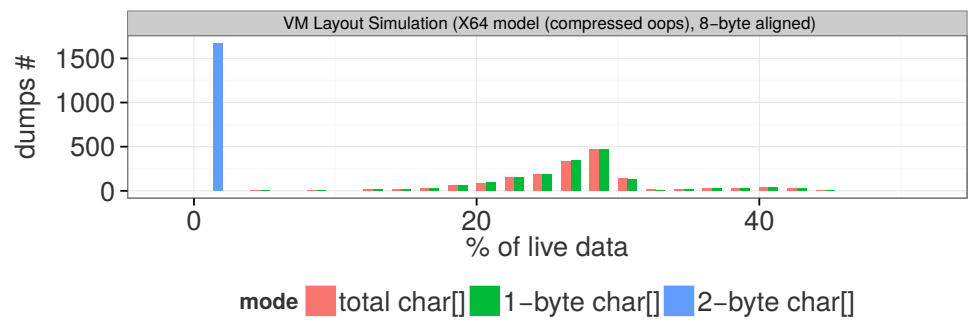

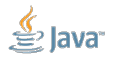

#### [Сжатые стринги:](#page-81-0) пререквизиты

В обычных приложениях большие приросты: (и это только live data set!)

Footprint savings

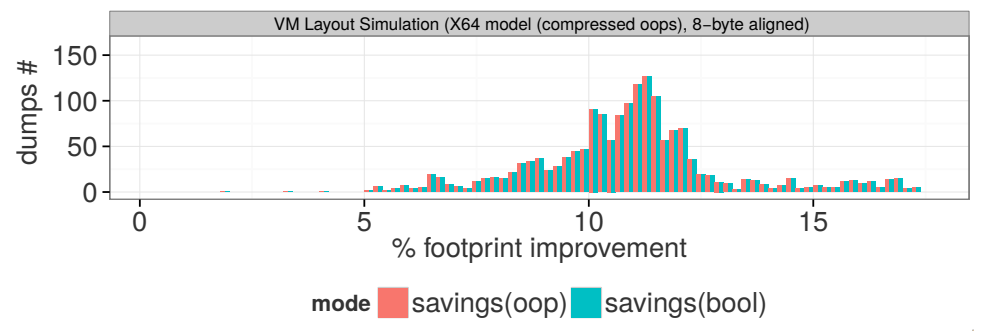

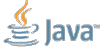

Главная цель – footprint – ужать больше данных в одной VM. Вторичная цель – не сломать производительность.

- 1. Размер Latin1 String-ов должен снизиться
- 2. Размер UTF16 String-ов может чуть регрессировать
- 3. Операции над Latin1 String-ами не должны регрессировать
- 4. Операции над UTF16 String-ами могут чуть регрессировать

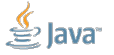

#### [Сжатые стринги:](#page-81-0) побенчмаркаемЪ

```
String cmp1... = ...; // 1-byte char StringString cmp2... = ...; // 2-byte char String
```

```
@Benchmark
boolean cmpX_cmpY() {
  return cmpX 1.equals(cmpY 2);
}
```
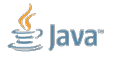

#### [Сжатые стринги:](#page-81-0) побенчмаркаемЪ

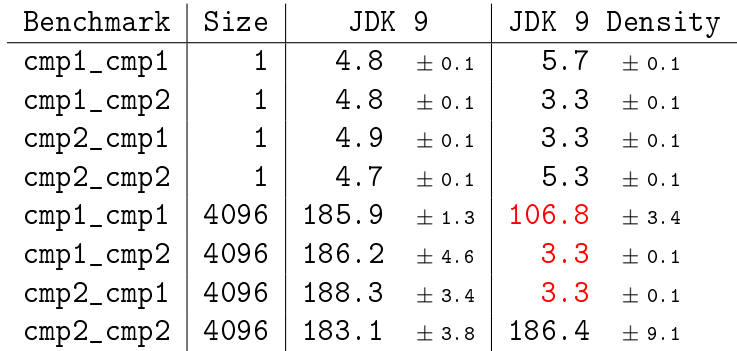

(нс/оп, меньше – лучше)

 $\left\langle \frac{1}{2} \right\rangle$  Slide 69/71 $\left\langle \frac{1}{2} \right\rangle$  over  $\left\langle \frac{1}{2} \right\rangle$  and/or its affiliates. All rights reserved.

#### [Сжатые стринги:](#page-81-0) побенчмаркаем ещё

```
int x = 42; String msg = "Msg";
```

```
@Benchmark String cyrillic()
{ return "[" + x + "] Ой, всё пропало, шеф: " + msg; }
@Benchmark String latin()
{ return "[" + x + "] Everything's FUBARed: " + msg; }
```
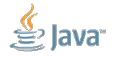

#### [Сжатые стринги:](#page-81-0) побенчмаркаем ещё

```
int x = 42; String msg = "Msg";
```

```
@Benchmark String cyrillic()
{ return "[" + x + "] Ой, всё пропало, шеф: " + msg; }
```

```
@Benchmark String latin()
{ return "[" + x + "] Everything's FUBARed: " + msg; }
```
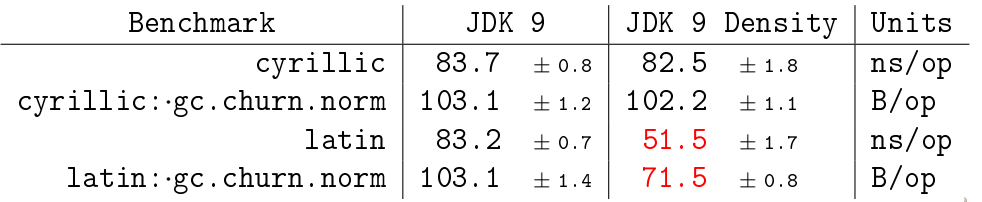

#### [Сжатые стринги:](#page-81-0) засады

Штуки, которые не дают нам легко жить:

- $\blacksquare$  Для  $N$  версий String-ов нужно  $N^2$  интринзиков
- Выбор кодера  $\rightarrow$  ветвление  $\rightarrow$  потенциальный mispredict
- Переупаковка на String::new, String::substring и проч.
- Интринзики на не-x86 платформах без векторных операций плохо
- Отдельные fast-path-ы для UTF-8 кодеров

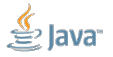

#### [Сжатые стринги:](#page-81-0) засады

Штуки, которые не дают нам легко жить:

- $\blacksquare$  Для  $N$  версий String-ов нужно  $N^2$  интринзиков
- Выбор кодера  $\rightarrow$  ветвление  $\rightarrow$  потенциальный mispredict
- Переупаковка на String::new, String::substring и проч.
- Интринзики на не-x86 платформах без векторных операций плохо
- Отдельные fast-path-ы для UTF-8 кодеров

Но всё это решаемо! <https://openjdk.java.net/jeps/254>

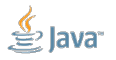